*Beams, Columns and Other Members Design Methods Formulas...* 1/9

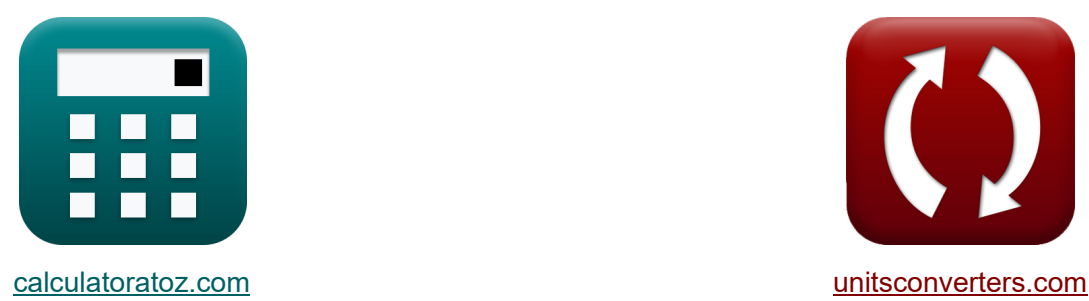

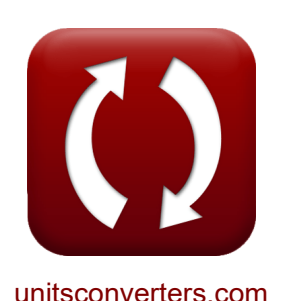

# **Metody projektowania belek, słupów i innych prętów Formuły**

[Kalkulatory!](https://www.calculatoratoz.com/pl) **Kalkulatory!** Przykłady! **[konwersje!](https://www.unitsconverters.com/pl)** 

Przykłady!

Zakładka **[calculatoratoz.com](https://www.calculatoratoz.com/pl)**, **[unitsconverters.com](https://www.unitsconverters.com/pl)**

Najszerszy zasięg kalkulatorów i rośnięcie - **30 000+ kalkulatorów!** Oblicz z inną jednostką dla każdej zmiennej - **W wbudowanej konwersji jednostek!** Najszerszy zbiór miar i jednostek - **250+ pomiarów!**

Nie krępuj się UDOSTĘPNIJ ten dokument swoim znajomym!

*[Zostaw swoją opinię tutaj...](https://docs.google.com/forms/d/e/1FAIpQLSf4b4wDgl-KBPJGChMJCxFlqrHvFdmw4Z8WHDP7MoWEdk8QOw/viewform?usp=pp_url&entry.1491156970=Metody%20projektowania%20belek,%20s%C5%82up%C3%B3w%20i%20innych%20pr%C4%99t%C3%B3w%20Formu%C5%82y)*

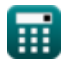

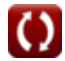

## **Lista 16 Metody projektowania belek, słupów i innych prętów Formuły**

## **Metody projektowania belek, słupów i innych prętów**

**Belki**

### **1) Odchylenie belki prostej**

 $\overline{3\cdot T_1\cdot 1}$ 

$$
\kappa\Bigg[\delta=\Bigg(\frac{k_b\cdot T_l\cdot(l)^3}{E_c\cdot I}\Bigg)+\Bigg(\frac{k_s\cdot T_l\cdot l}{G\cdot A}\Bigg)\Bigg]
$$

$$
\boxed{19.92665\text{mm}=\left(\frac{0.85\cdot 10\text{kN}\cdot \left(3000\text{mm}\right)^3}{30000\text{MPa}\cdot 3.56\text{kg}\cdot \text{m}^2}\right)+\left(\frac{0.75\cdot 10\text{kN}\cdot 3000\text{mm}}{25000\text{MPa}\cdot 50625\text{mm}^2}\right)}
$$

### **2) Ugięcie belki stożkowej dla równomiernie rozłożonego obciążenia**

**[Otwórz kalkulator](https://www.calculatoratoz.com/pl/tapered-beam-deflection-for-uniformly-distributed-load-calculator/Calc-32754)** 

**[Otwórz kalkulator](https://www.calculatoratoz.com/pl/straight-beam-deflection-calculator/Calc-32722)** 

$$
\kappa\left[\delta=\frac{3\cdot11\cdot1}{20\cdot\text{G}\cdot\text{b}\cdot\text{d}}\right]
$$
\n
$$
\text{ex } 2.070751\text{mm} = \frac{3\cdot10\text{kN}\cdot3000\text{mm}}{20\cdot25000\text{MPa}\cdot305\text{mm}\cdot285\text{mm}}
$$

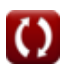

*Beams, Columns and Other Members Design Methods Formulas...* 3/9

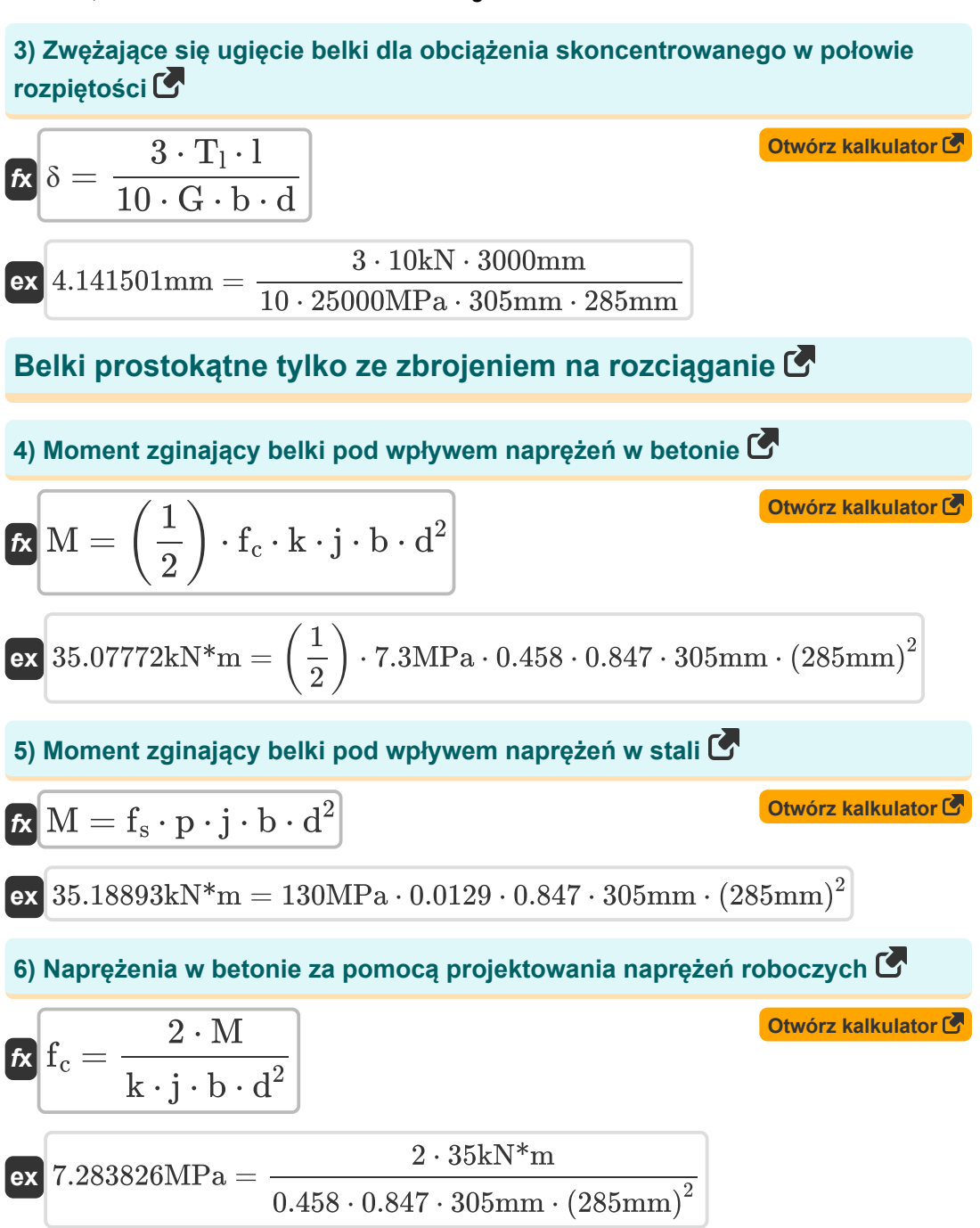

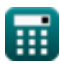

*Beams, Columns and Other Members Design Methods Formulas...* 4/9

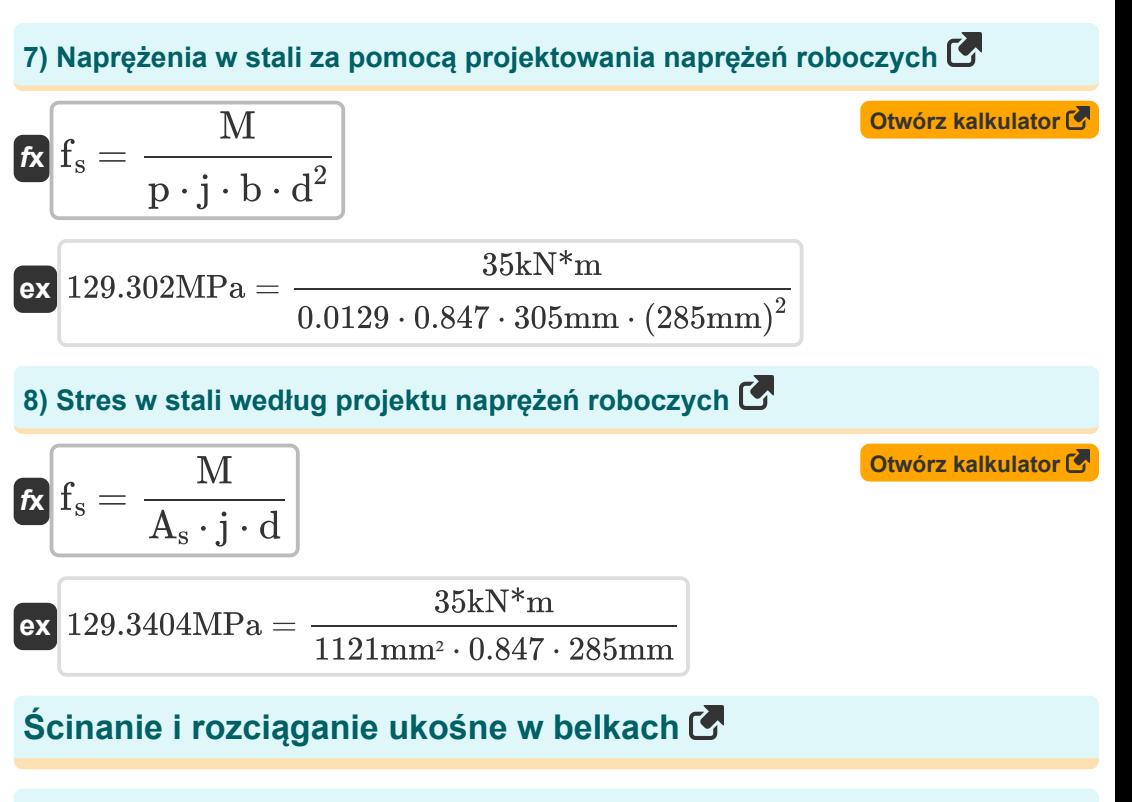

#### **9) Całkowite ścinanie przy danym polu przekroju poprzecznego zbrojenia środnika**

$$
\mathbf{V} = \left(\frac{A_{v} \cdot f_{v} \cdot d}{s}\right) + V'
$$

$$
\texttt{ex} \boxed{499.9901 \text{N} = \left(\frac{8772 \text{mm}^2 \cdot 100 \text{MPa} \cdot 285 \text{mm}}{50.1 \text{mm}}\right) + 495 \text{N}}
$$

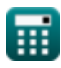

**[Otwórz kalkulator](https://www.calculatoratoz.com/pl/total-shear-given-cross-sectional-area-of-web-reinforcement-calculator/Calc-3492)** 

*Beams, Columns and Other Members Design Methods Formulas...* 5/9

**[Otwórz kalkulator](https://www.calculatoratoz.com/pl/effective-depth-of-beam-given-shearing-unit-stress-in-reinforced-concrete-beam-calculator/Calc-3481)  [Otwórz kalkulator](https://www.calculatoratoz.com/pl/effective-depth-given-cross-sectional-area-of-web-reinforcement-calculator/Calc-3494)  [Otwórz kalkulator](https://www.calculatoratoz.com/pl/shearing-unit-stress-in-reinforced-concrete-beam-calculator/Calc-3478)  [Otwórz kalkulator](https://www.calculatoratoz.com/pl/cross-sectional-area-of-web-reinforcement-calculator/Calc-3484)  10) Efektywna głębokość belki przy naprężeniu jednostkowym ścinającym w belce z betonu zbrojonego**   $\mathbf{f} \mathbf{x}$ d = **ex** 285.0042mm = **11) Głębokość efektywna podana Przekrojowy obszar zbrojenia środnika**   $\mathbf{f} \mathbf{x}$ d = **ex** 285.5677mm = **12) Naprężenie jednostki ścinającej w belce z betonu zbrojonego**   $\mathbf{f} \mathbf{x}$   $\mathbf{v} =$ **ex** 0.005752MPa = **13) Pole przekroju poprzecznego zbrojenia sieci**   $f_{\mathbf{X}}$   $\mathbf{A}_{\mathrm{v}} = (\mathbf{V} - \mathbf{V}') \cdot$  $ext{R} 8789.474 \text{mm}^2 = (500.00 \text{N} - 495 \text{N}) \cdot$  $\overline{\text{V}}$  $\overline{b \cdot v}$ 500.00N  $\overline{305\text{mm} \cdot 0.005752\text{MPa}}$  $(V - V') \cdot s$  $\overline{f_v \cdot A_v}$  $(500.00N - 495N) \cdot 50.1mm$ 100MPa ⋅ 8772mm²  $\overline{\text{V}}$  $\overline{b \cdot d}$ 500.00N  $\overline{305\text{mm} \cdot 285\text{mm}}$ s  $\overline{f_v \cdot d}$ 50.1mm 100MPa ⋅ 285mm

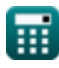

*Beams, Columns and Other Members Design Methods Formulas...* 6/9

## **14) Rozstaw strzemion podana powierzchnia przekroju zbrojenia środnika**

| $k$                                                                                                | $S = \frac{A_v \cdot f_v \cdot d}{V - V}$                                             | Obviously |     |                                                |
|----------------------------------------------------------------------------------------------------|---------------------------------------------------------------------------------------|-----------|-----|------------------------------------------------|
| $ex$                                                                                               | 50.0004mm = $\frac{8772mm^2 \cdot 100MPa \cdot 285mm}{500.00N - 495N}$                |           |     |                                                |
| 15) Scinanie przenoszone przez beton przy danym polu przekroju poprzecznego zbrojenia środnika (F) |                                                                                       |           |     |                                                |
| $k$                                                                                                | $V$                                                                                   | $V$       | $V$ | $\left(\frac{A_v \cdot f_v \cdot d}{s}\right)$ |
| $ex$                                                                                               | $495.0099N = 500.00N - \left(\frac{8772mm^2 \cdot 100MPa \cdot 285mm}{50.1mm}\right)$ |           |     |                                                |
| 16) Szerokość belki przy danym naprężeniu jednostkowym ścinającym w bele z betonu zbrojonego (F)   |                                                                                       |           |     |                                                |
| $k$                                                                                                | $b = \frac{V}{d \cdot v}$                                                             |           |     |                                                |

$$
\boxed{\text{ex}}\ \frac{305.0045\text{mm} = \frac{500.00\text{N}}{285\text{mm} \cdot 0.005752\text{MPa}}}
$$

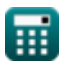

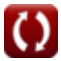

## **Używane zmienne**

- **A** Pole przekroju belki *(Milimetr Kwadratowy)*
- **A<sup>s</sup>** Pole przekroju zbrojenia na rozciąganie *(Milimetr Kwadratowy)*
- **A<sup>v</sup>** Przekrój poprzeczny obszaru zbrojenia sieci *(Milimetr Kwadratowy)*
- **b** Szerokość wiązki *(Milimetr)*
- **d** Efektywna głębokość wiązki *(Milimetr)*
- **E<sup>c</sup>** Moduł sprężystości betonu *(Megapaskal)*
- **f<sup>c</sup>** Naprężenia ściskające w ekstremalnych włóknach betonu *(Megapaskal)*
- **f<sup>s</sup>** Stres w zbrojeniu *(Megapaskal)*
- **f<sup>v</sup>** Dopuszczalne naprężenie jednostkowe w zbrojeniu sieci *(Megapaskal)*
- **G** Moduł ścinania *(Megapaskal)*
- **I** Moment bezwładności *(Kilogram Metr Kwadratowy)*
- **j** Stosunek odległości między środkami ciężkości
- **k** Współczynnik głębokości
- **k<sup>b</sup>** Stała obciążenia wiązki
- **k<sup>s</sup>** Stały warunek wsparcia
- **l** Rozpiętość wiązki *(Milimetr)*
- **M** Moment zginający *(Kiloniutonometr)*
- **p** Stosunek pola przekroju poprzecznego
- **s** Rozstaw strzemion *(Milimetr)*
- **T<sup>l</sup>** Całkowite obciążenie belki *(Kiloniuton)*
- **v** Naprężenie jednostki ścinającej *(Megapaskal)*
- **V** Całkowite ścinanie *(Newton)*
- **V'** Ścinanie, które Beton powinien nosić *(Newton)*
- **δ** Odchylenie wiązki *(Milimetr)*

## **Stałe, funkcje, stosowane pomiary**

- Pomiar: **Długość** in Milimetr (mm) *Długość Konwersja jednostek*
- Pomiar: **Obszar** in Milimetr Kwadratowy (mm²) *Obszar Konwersja jednostek*
- Pomiar: **Nacisk** in Megapaskal (MPa) *Nacisk Konwersja jednostek*
- Pomiar: **Zmuszać** in Kiloniuton (kN), Newton (N) *Zmuszać Konwersja jednostek*
- Pomiar: **Moment bezwładności** in Kilogram Metr Kwadratowy (kg·m²) *Moment bezwładności Konwersja jednostek*
- Pomiar: **Moment siły** in Kiloniutonometr (kN\*m) *Moment siły Konwersja jednostek*
- Pomiar: **Stres** in Megapaskal (MPa) *Stres Konwersja jednostek*

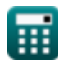

*Beams, Columns and Other Members Design Methods Formulas...* 9/9

### **Sprawdź inne listy formuł**

- **Metody projektowania belek, słupów i innych prętów Formuły**
- **Obliczenia ugięcia, momenty słupów i skręcanie Formuły**
- **Ramy i płaska płyta Formuły**
- **Projektowanie mieszanki, moduł sprężystości i wytrzymałość betonu na rozciąganie Formuły**
- **Projektowanie stresu w pracy Formuły**

Nie krępuj się UDOSTĘPNIJ ten dokument swoim znajomym!

### **PDF Dostępne w**

[English](https://www.calculatoratoz.com/PDF/Nodes/709/Beams-columns-and-other-members-design-methods-Formulas_en.PDF) [Spanish](https://www.calculatoratoz.com/PDF/Nodes/709/Beams-columns-and-other-members-design-methods-Formulas_es.PDF) [French](https://www.calculatoratoz.com/PDF/Nodes/709/Beams-columns-and-other-members-design-methods-Formulas_fr.PDF) [German](https://www.calculatoratoz.com/PDF/Nodes/709/Beams-columns-and-other-members-design-methods-Formulas_de.PDF) [Russian](https://www.calculatoratoz.com/PDF/Nodes/709/Beams-columns-and-other-members-design-methods-Formulas_ru.PDF) [Italian](https://www.calculatoratoz.com/PDF/Nodes/709/Beams-columns-and-other-members-design-methods-Formulas_it.PDF) [Portuguese](https://www.calculatoratoz.com/PDF/Nodes/709/Beams-columns-and-other-members-design-methods-Formulas_pt.PDF) [Polish](https://www.calculatoratoz.com/PDF/Nodes/709/Beams-columns-and-other-members-design-methods-Formulas_pl.PDF) [Dutch](https://www.calculatoratoz.com/PDF/Nodes/709/Beams-columns-and-other-members-design-methods-Formulas_nl.PDF)

*5/21/2024 | 5:23:46 AM UTC [Zostaw swoją opinię tutaj...](https://docs.google.com/forms/d/e/1FAIpQLSf4b4wDgl-KBPJGChMJCxFlqrHvFdmw4Z8WHDP7MoWEdk8QOw/viewform?usp=pp_url&entry.1491156970=Metody%20projektowania%20belek,%20s%C5%82up%C3%B3w%20i%20innych%20pr%C4%99t%C3%B3w%20Formu%C5%82y)*

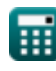